## ČÍSLO 133 | LEDEN 2015

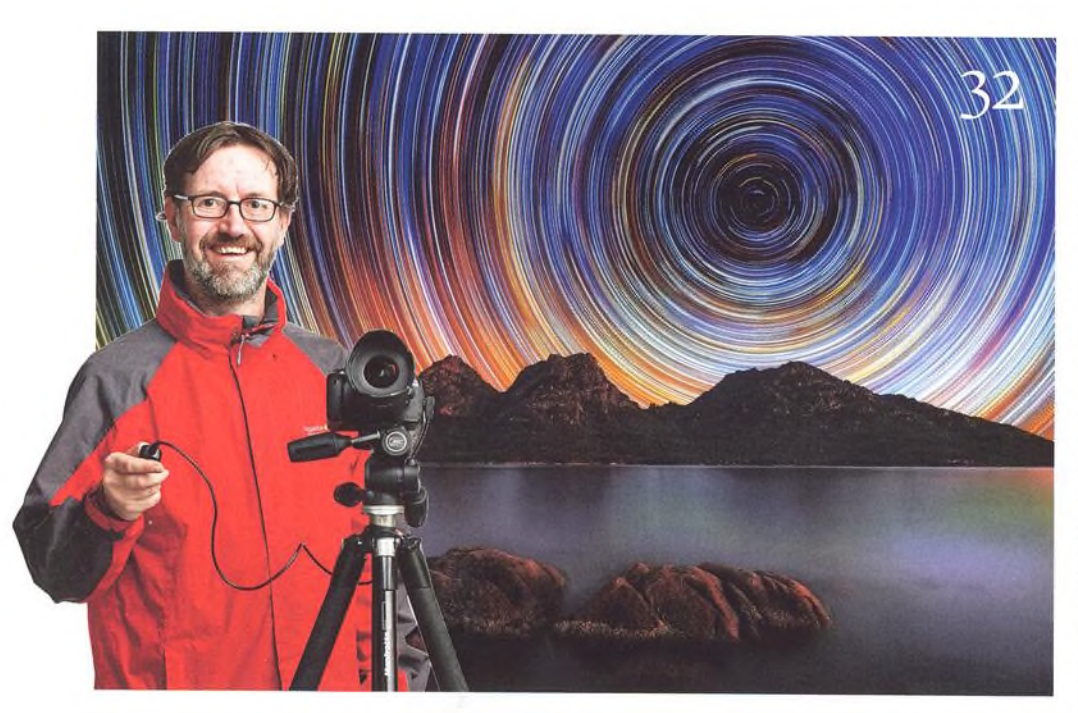

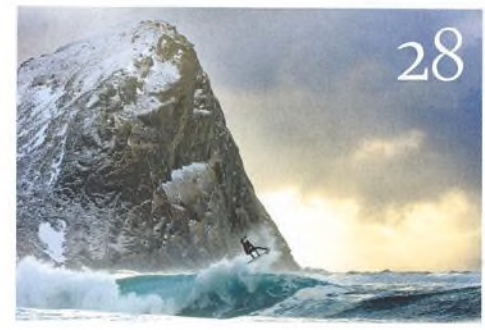

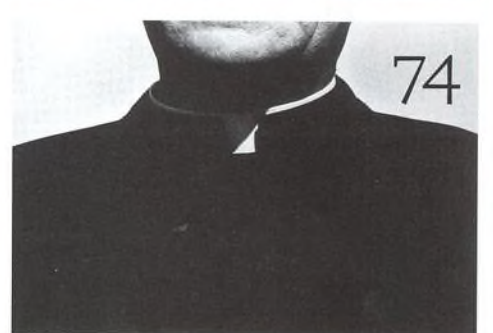

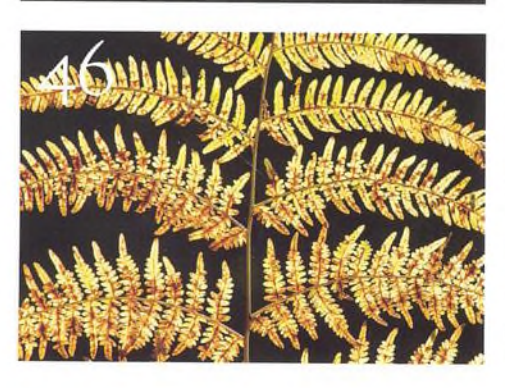

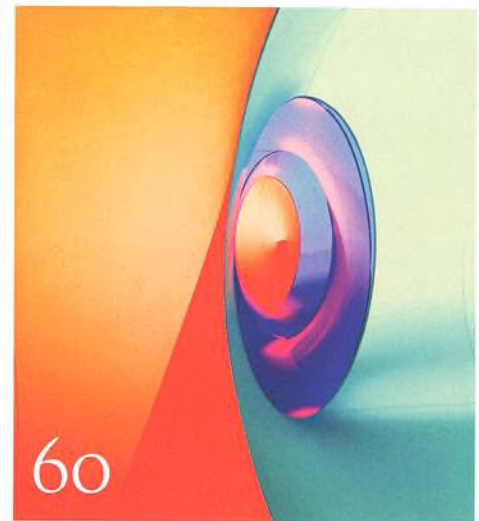

## Fotovýbava

Canon 7D Mark II Pro akční fotografy

Lowepro Toploader Pro AW II Pistolová pouzdra v testu

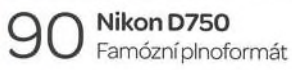

Ortlieb Day-Shot Vodotěsný fotobatoh

Canon PowerShot G7 X Skvělý kompakt

 $\mathcal{O}$  10 věcí, kterými se můžete bavit  $\mathsf{U}$  Pripravilijsme pro vás deset fotografických témat, která můžete vyzkoušet tento měsíc

OO Srdečné pozdravy z konce světa *C -* O Chris Burkard fotografuje surfaře v mrazivých arktických mořích

**20** Astrofotografie O *C -* Poradíme, jak fotografovat Měsíc v úplňku, hvězdné dráhy, vzdálenégalaxie či mlhoviny

*Л С 1* Makrokouzla  $\mathsf{r}\mathsf{v}$  Tentokrát si vysvětlíme, jak fotografovat působivé detailní záběry přírody

 $\square \subset \square$  Základy fotografování *\ D \ D* Víte,cojetodynamickýrozsahajaksním pracovat? Vylepšete svou práci s expozicí...

Zoner Photo Studio O *ú -* Najděte si způsob, jak třídit fotografie. Pokud tak neučiníte, brzy se ztratíte v záplavě snímků.

Nikon kalendář 2015 **U <sup>T</sup>** Tématem letošního ročníku byly Zázraky všedníhodne. Inspirujte se nejlepšími snímky.

7/1 Velký rozhovor Digitálního fota / I Ralph Gibsonjejedním z nejslavnějších fotografů současné Ameriky

Škola Lightroomu

Na CD najdete další várku videí, která představují prostředí Lightroomu 5. Další praktická videa jsou zaměřena na makrofotografii či tzv.Harrisův efekt.

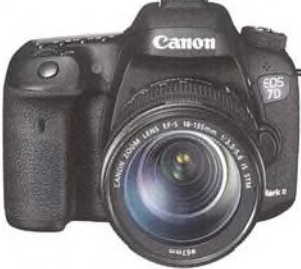

Nezbytnosti

O3 **Příběh obálky**<br>O3 Lincoln Harrison o fotografii na obálce

**Hledáček** Vaše názory na časopis a fotografii

12 Vaše snímky Galerie fotografií našich čtenářů

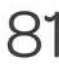

Příště

Podívejte se, co chystáme na příště